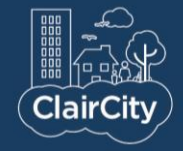

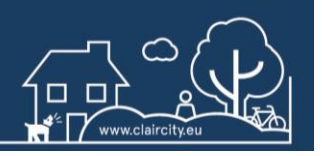

## Navigating your way around Collaborate

Thanks for signing up to our webinar! To make the most of your experience, we've provided a little how to guide below.

1)Getting started: Make sure you have one of the supported browsers installed (Chrome, Firefox, Safari, Microsoft Edge). [Click here](https://help.blackboard.com/Collaborate/Ultra/Participant/Get_Started/Browser_Support) to find out which operating systems are supported.

On the day of the webinar, follow the link that we will email you and take a few moments to explore the buttons on your screen.

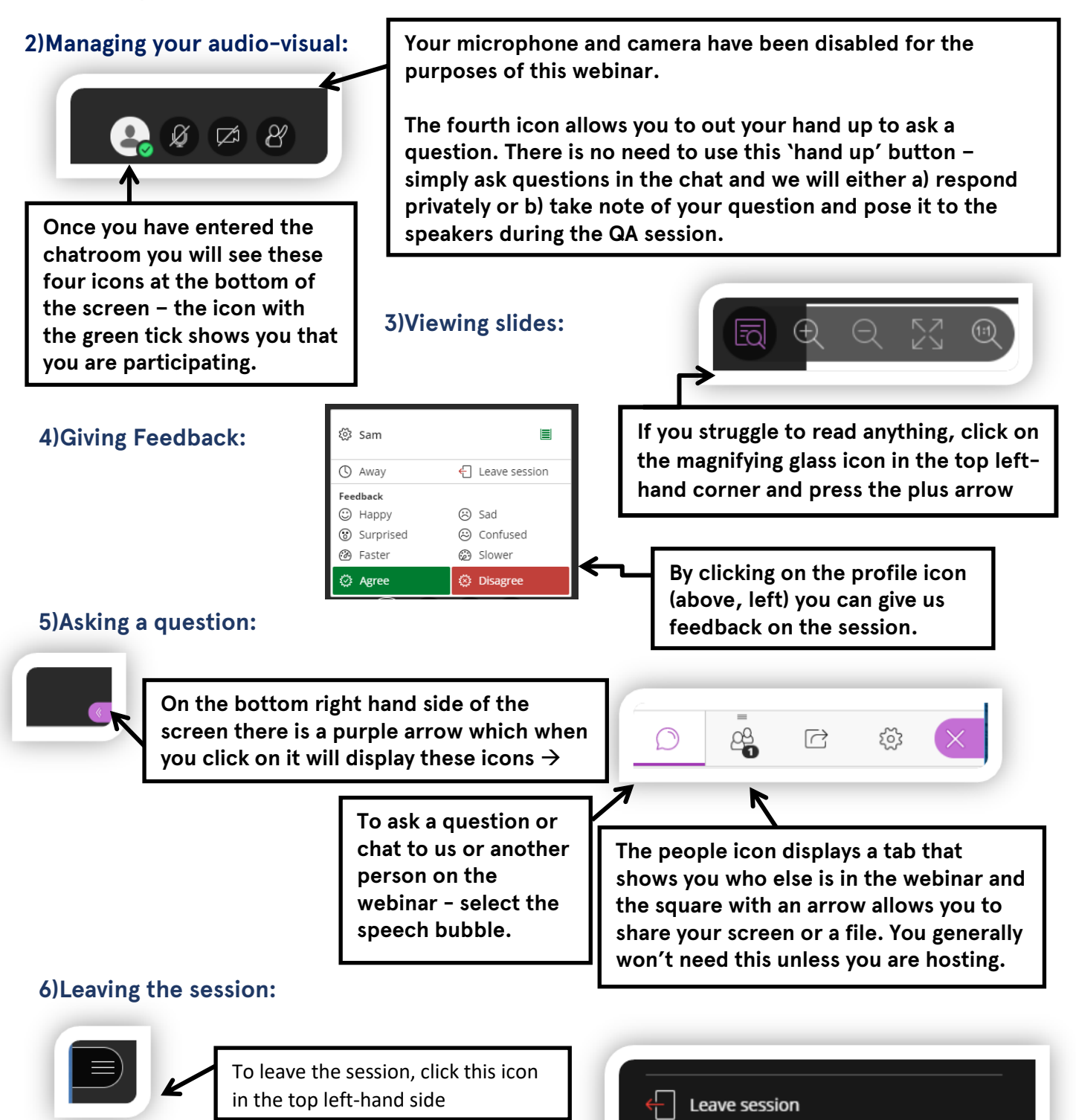